## **SIEMENS**

## MindSphere Capability Packages Product Sheet

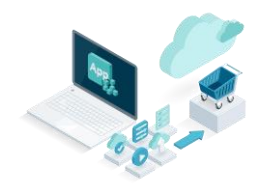

The MindSphere Capability Packages provide you with a dedicated Account in MindSphere which is required in order to use different IIoT capabilities for developers, operators and end users depending on the MindSphere Capability Package you choose.

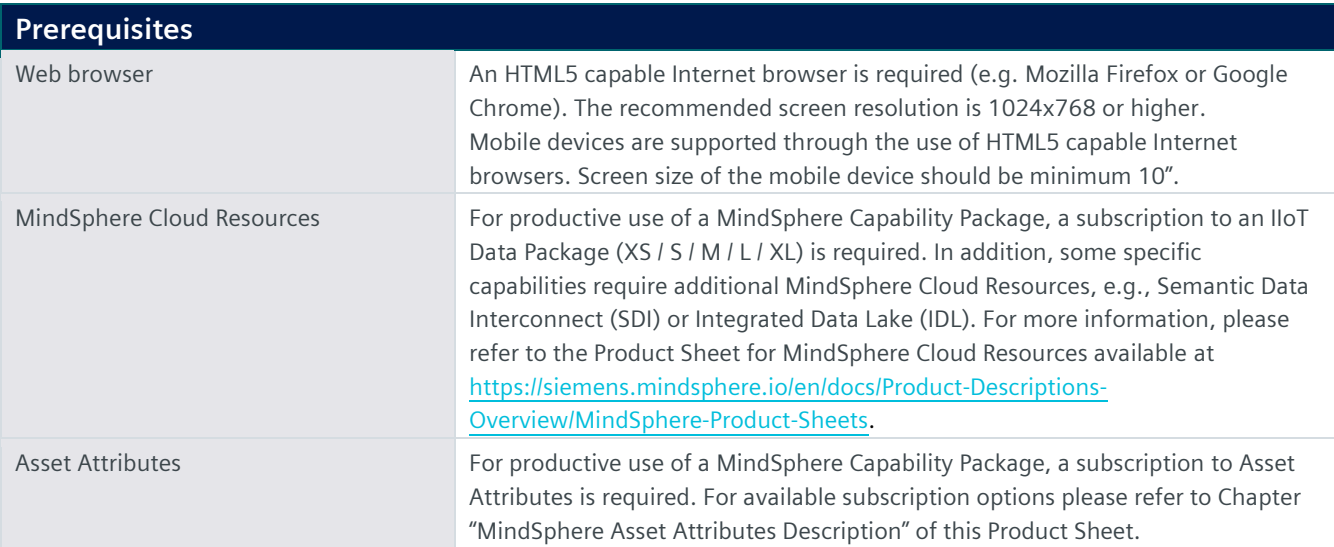

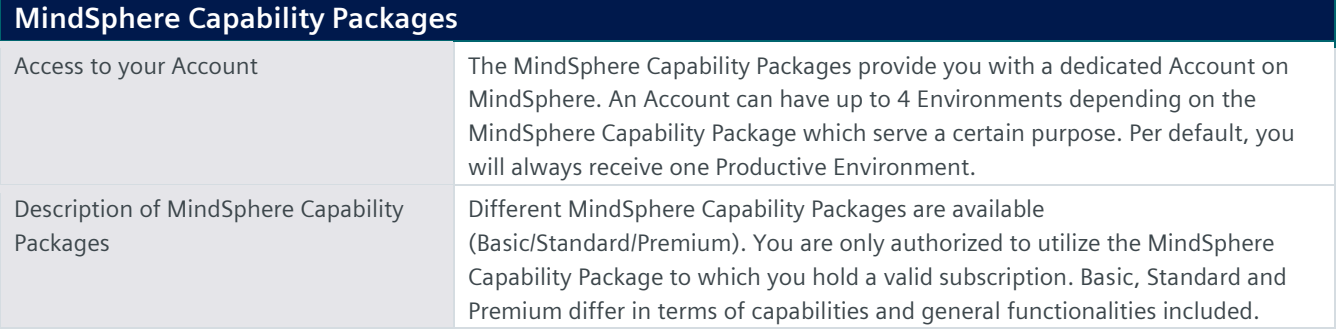

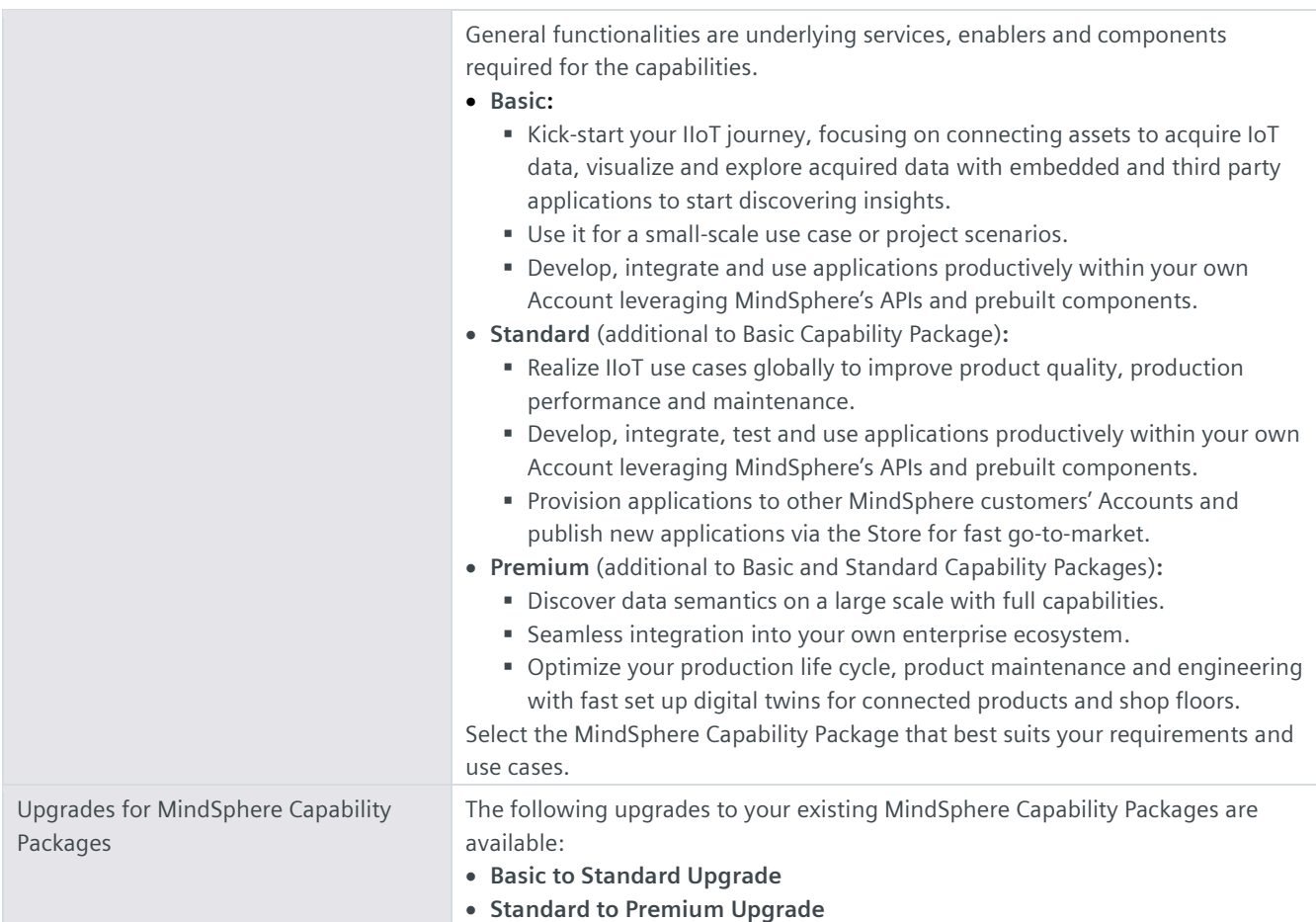

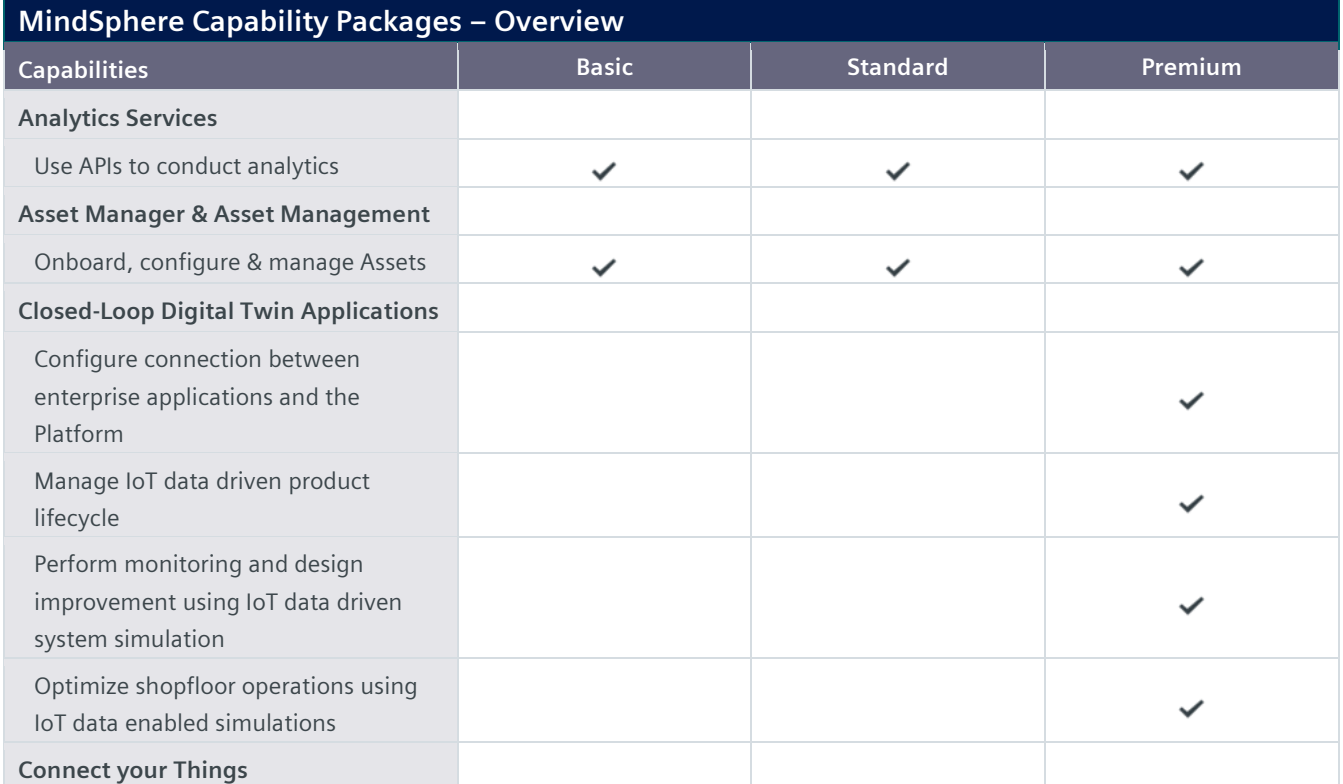

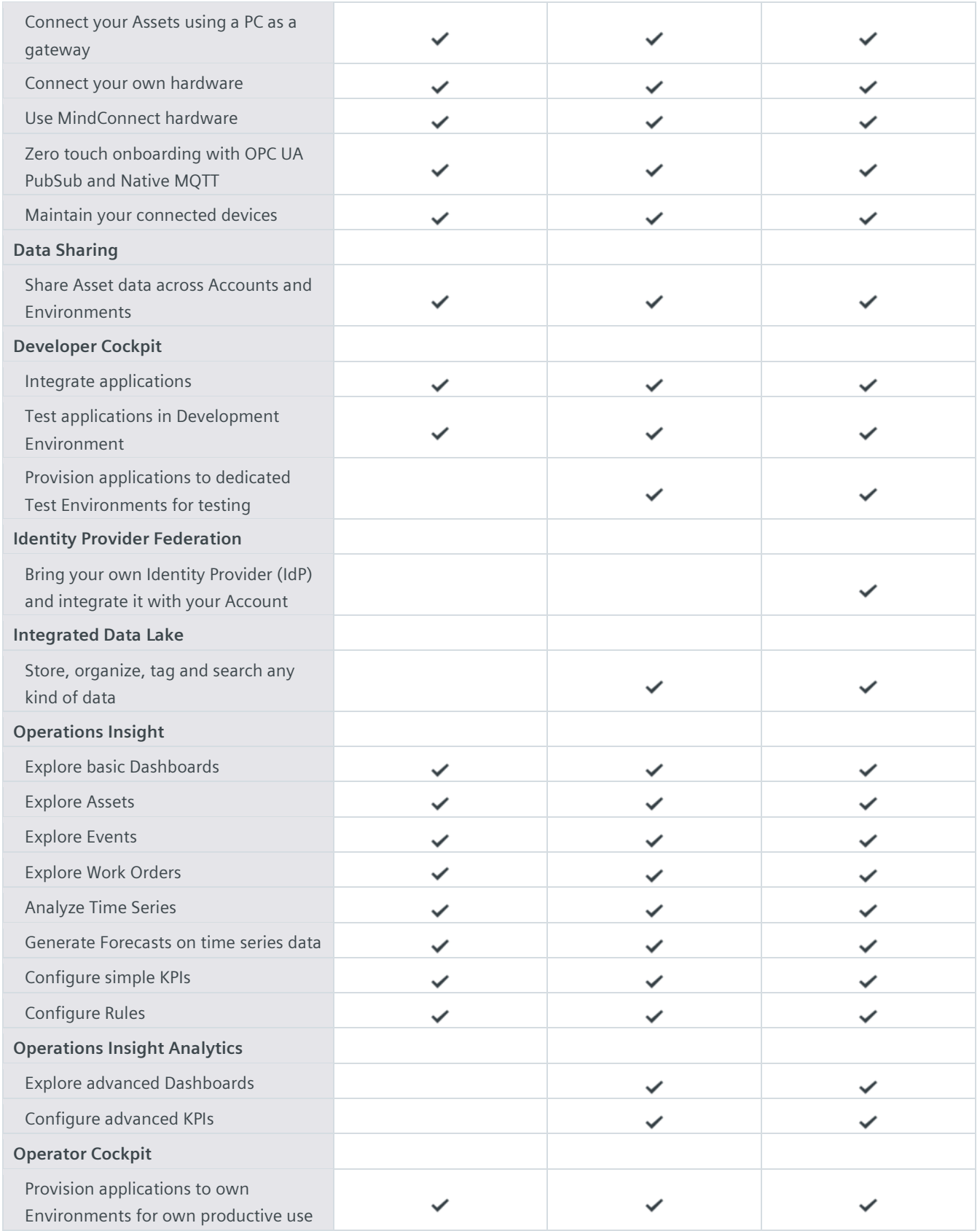

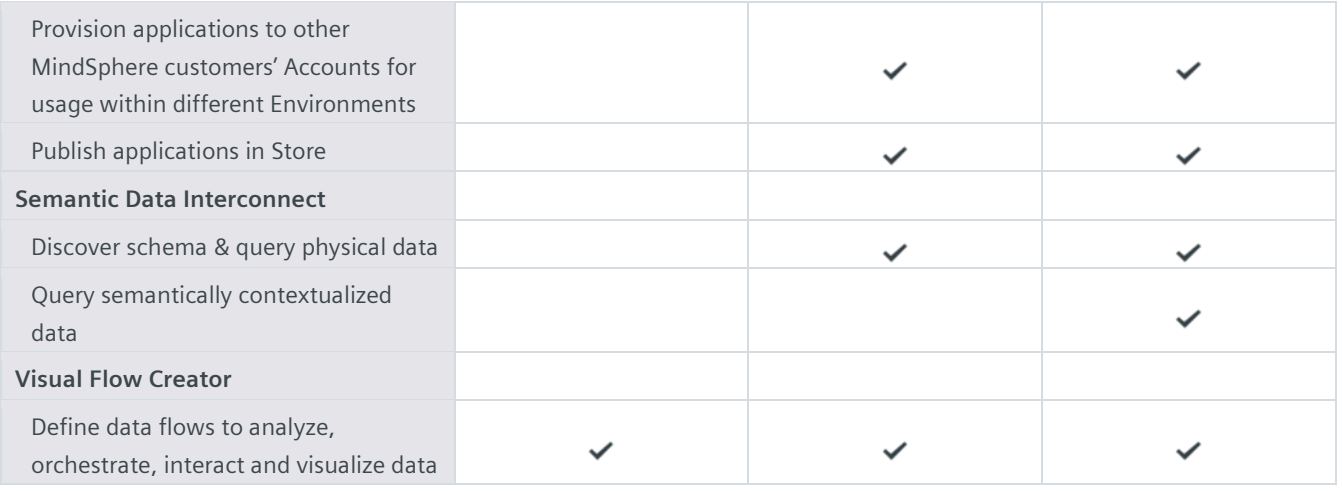

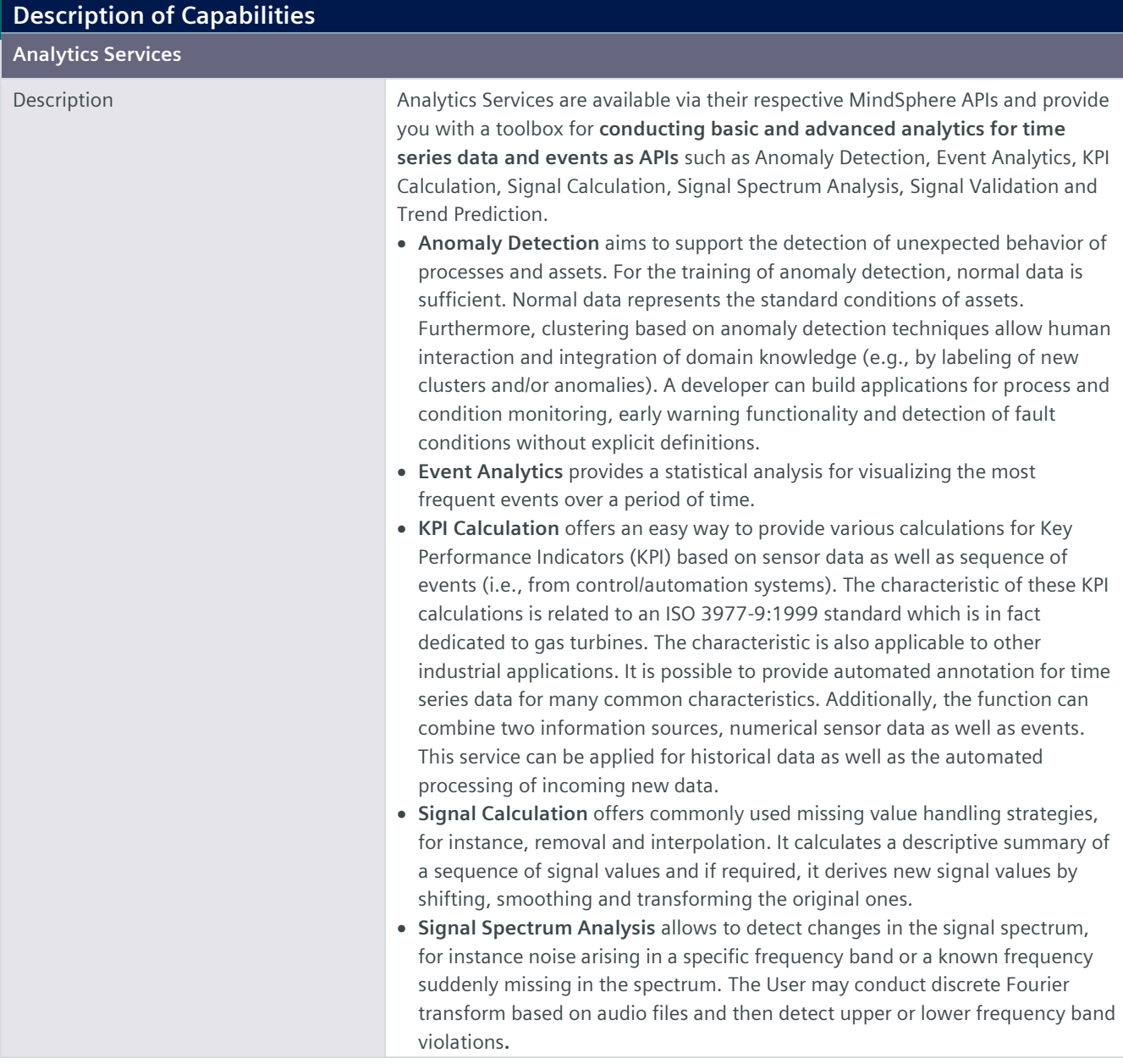

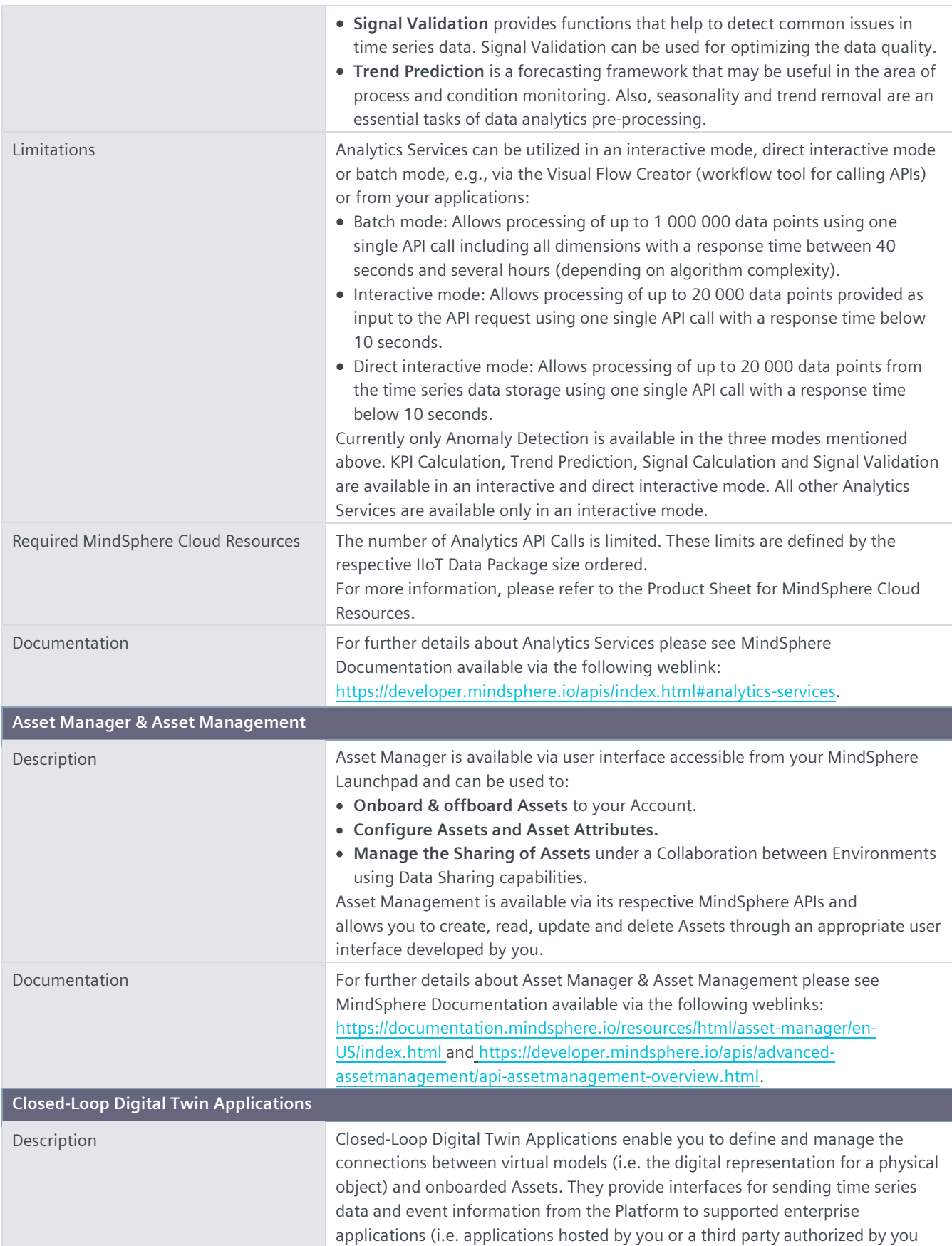

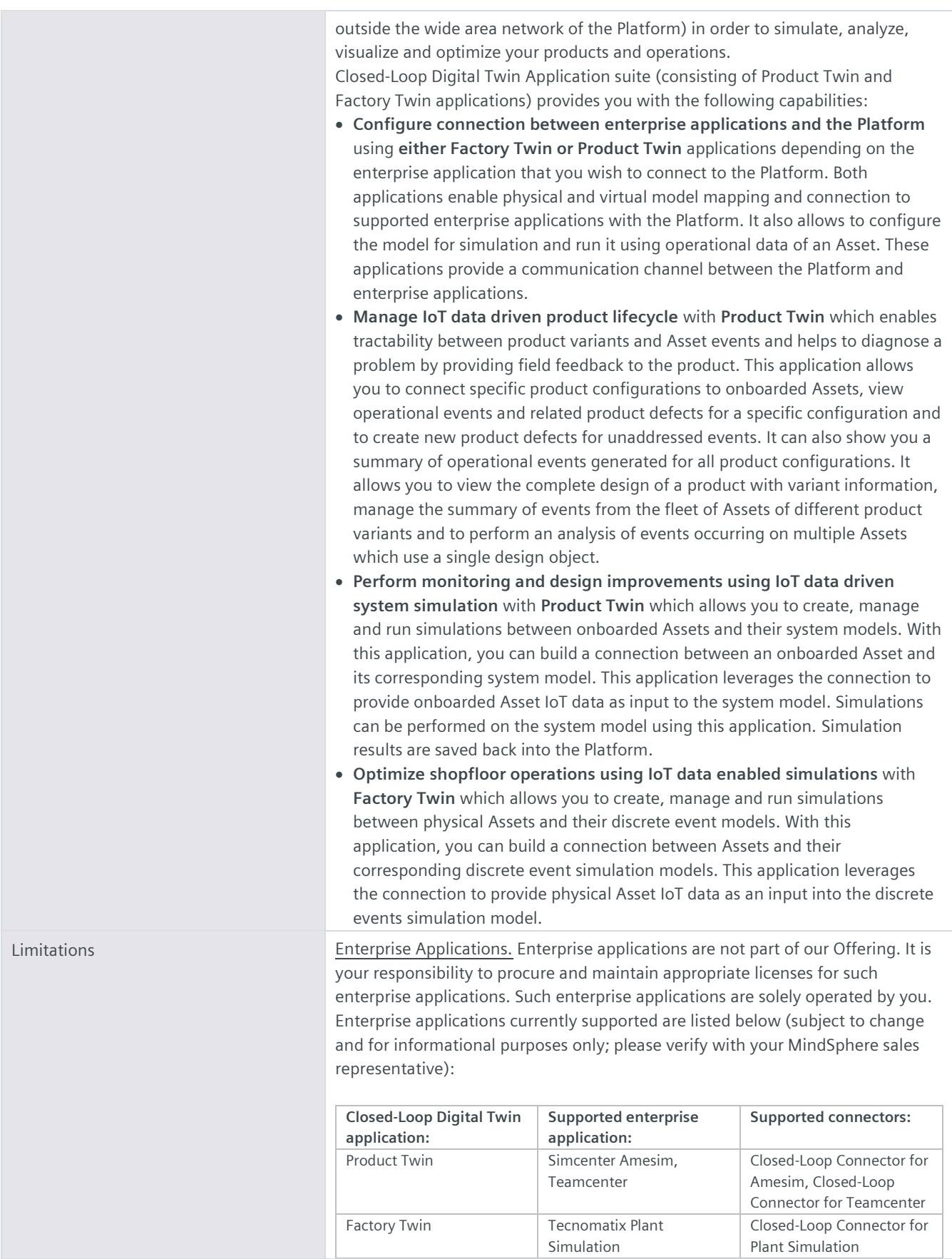

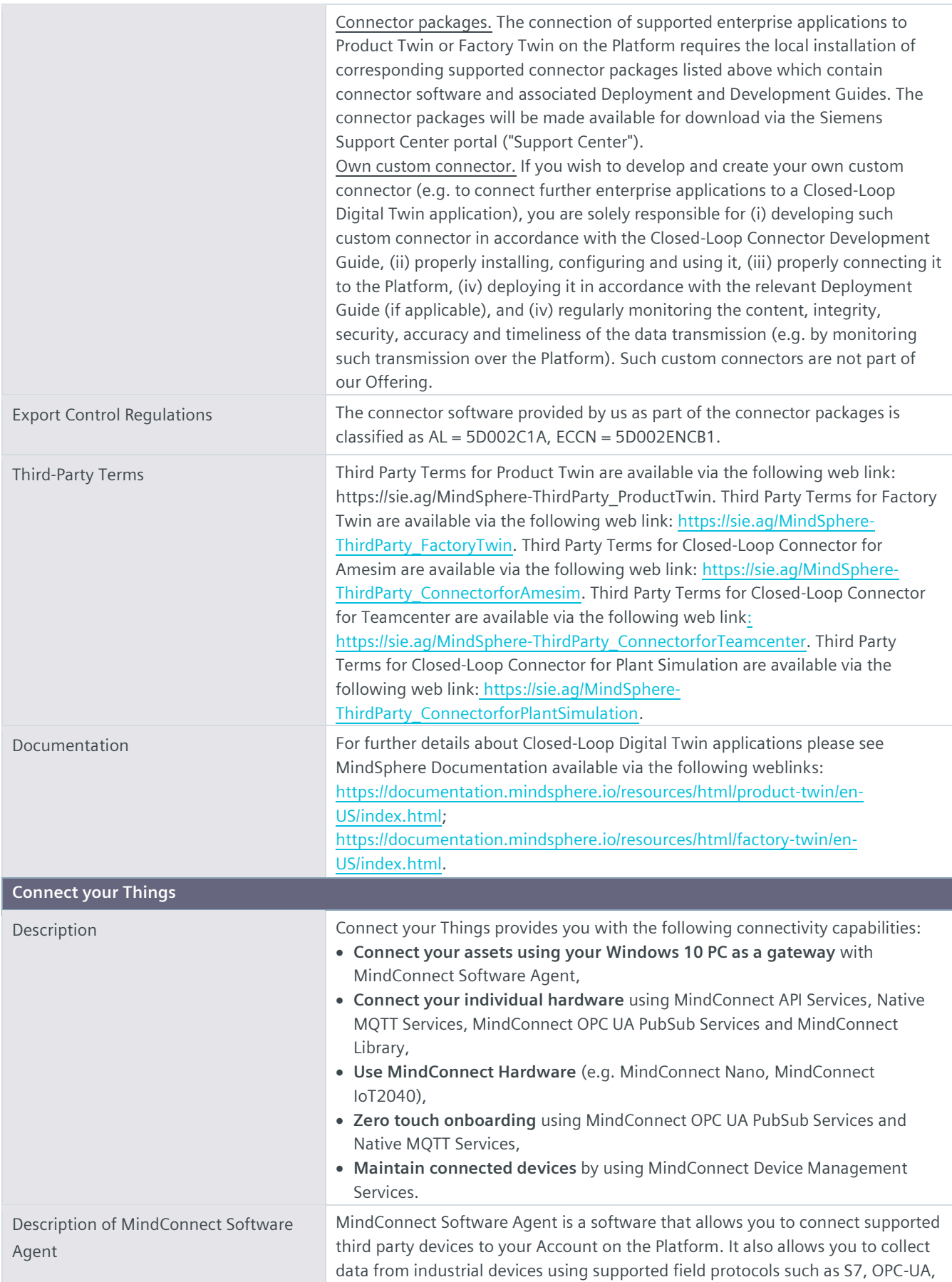

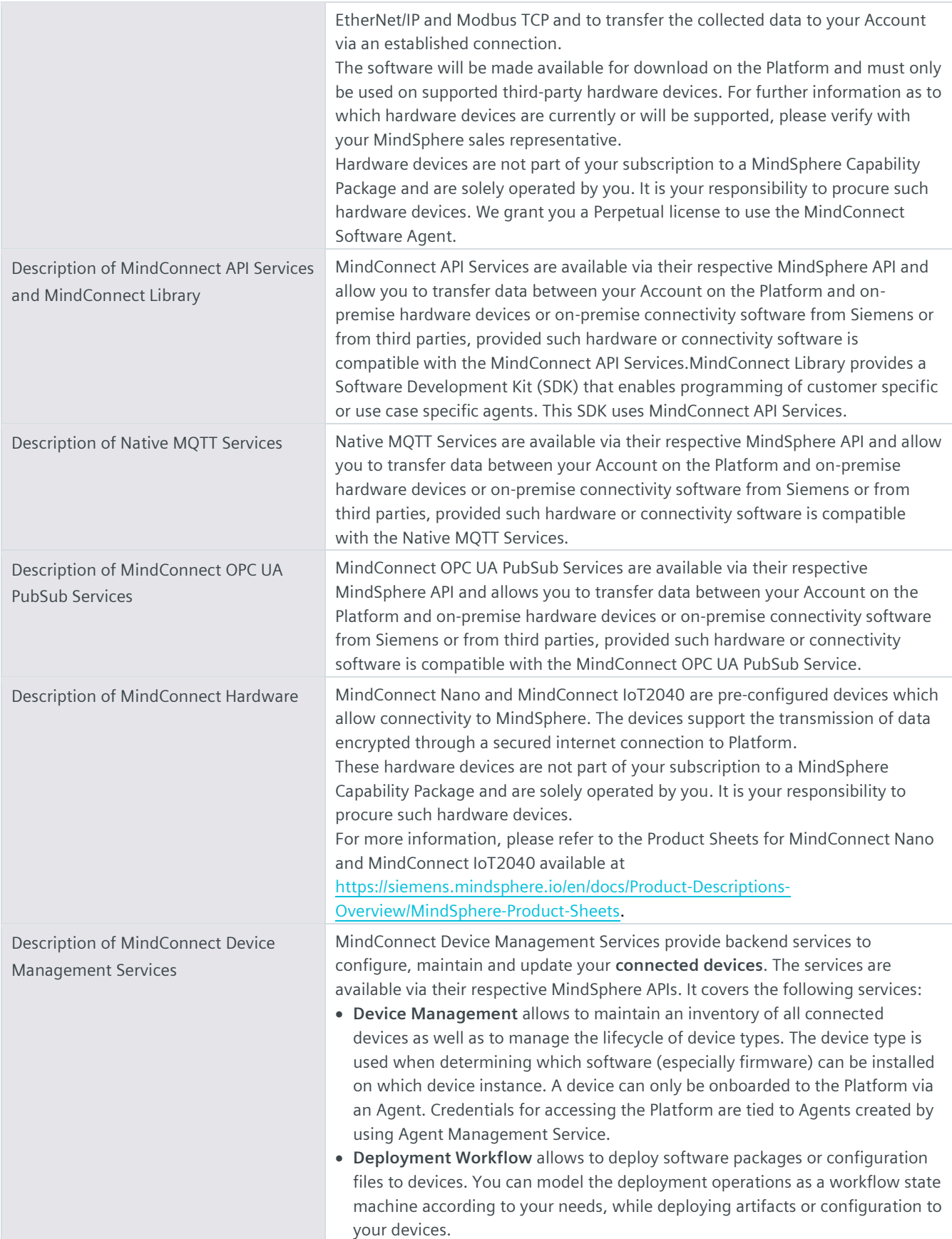

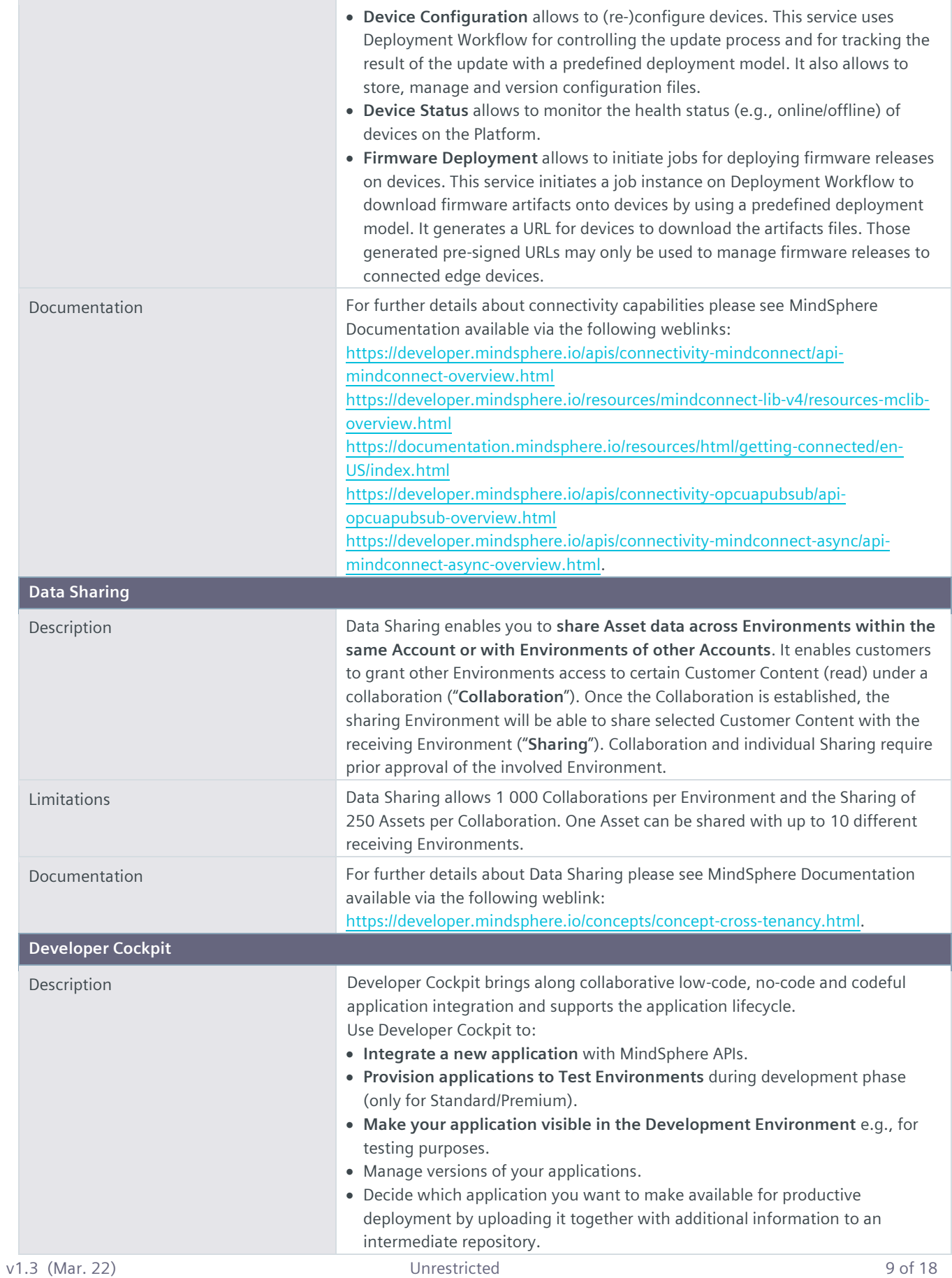

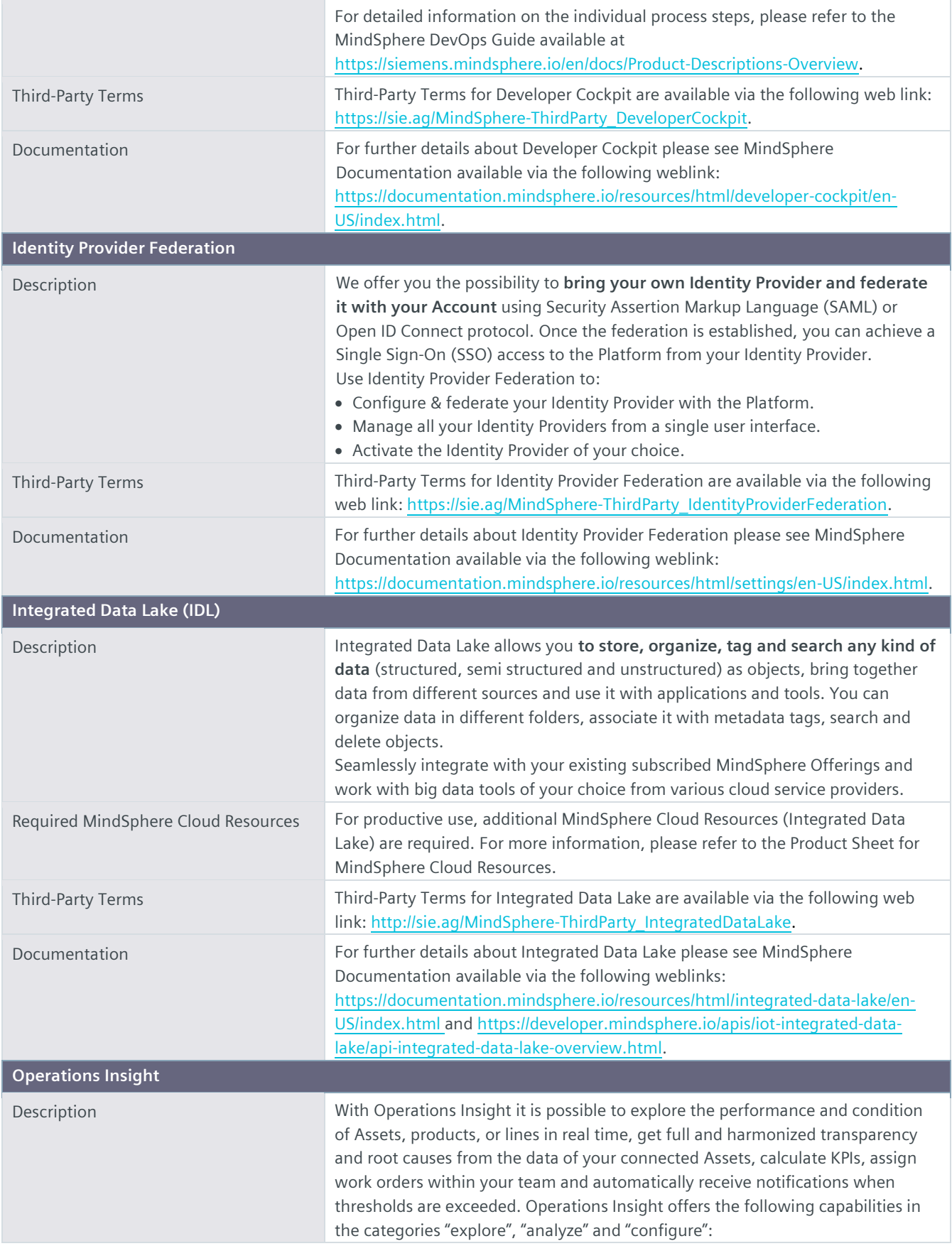

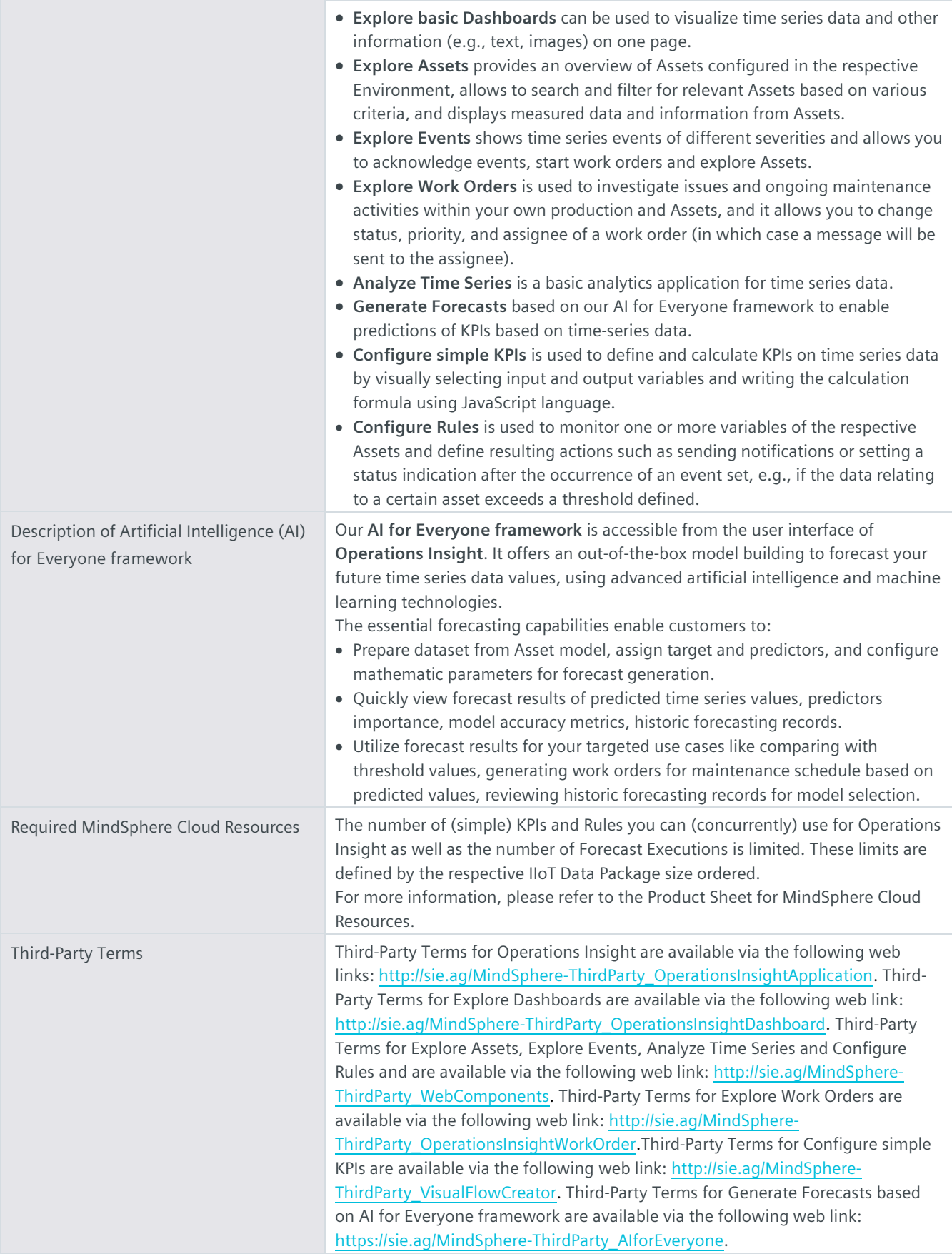

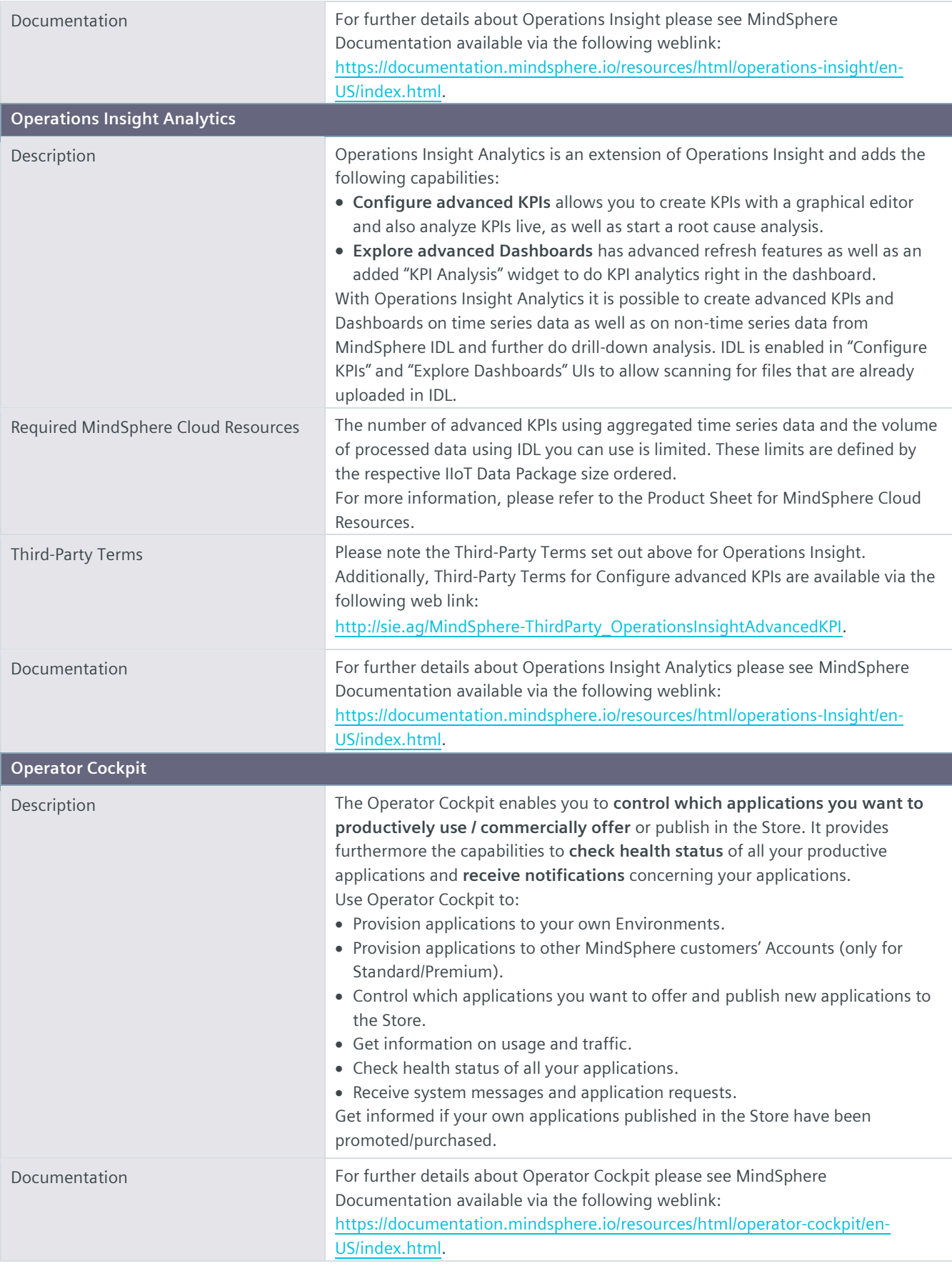

![](_page_12_Picture_218.jpeg)

![](_page_13_Picture_191.jpeg)

![](_page_13_Picture_192.jpeg)

![](_page_14_Picture_205.jpeg)

![](_page_15_Picture_188.jpeg)

![](_page_16_Picture_180.jpeg)

![](_page_16_Picture_181.jpeg)

![](_page_17_Picture_158.jpeg)

## **Export Control Regulations**

The services described in this Product Sheet have the following export control classification, unless expressly set out otherwise herein:

![](_page_17_Picture_159.jpeg)

![](_page_17_Picture_160.jpeg)

![](_page_17_Picture_161.jpeg)

© Siemens 2022 All rights reserved

**https://siemens.mindsphere.io/en/docs/Product-Descriptions-Overview**